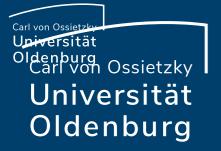

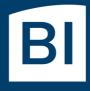

Betriebseinheit für technisch-wissenschaftliche Infrastruktur

# Introduction to High-Performance Computing

Session 04 Introduction to Parallel Computing Carl von Ossietzky Universität Oldenburg

### Why Parallel Computing?

#### Number of Cores in the fastest Supercomputers

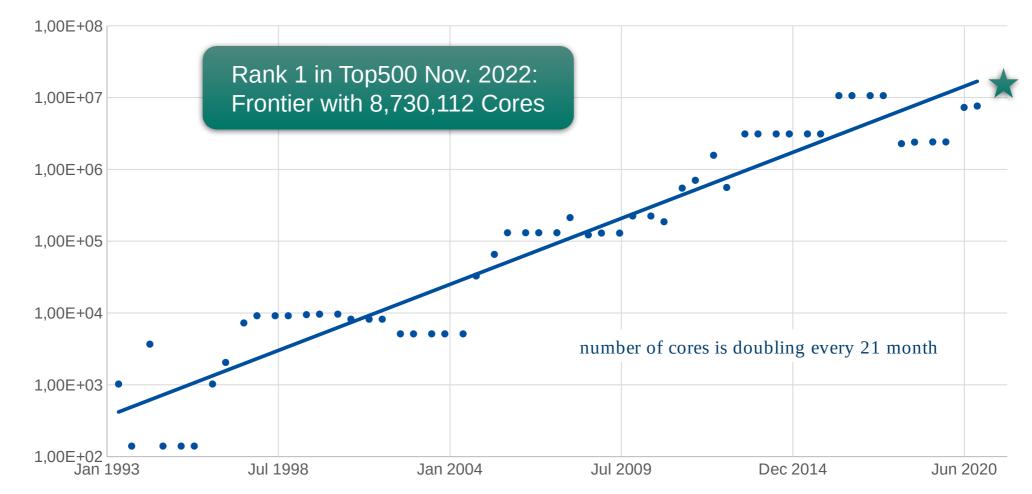

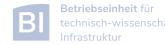

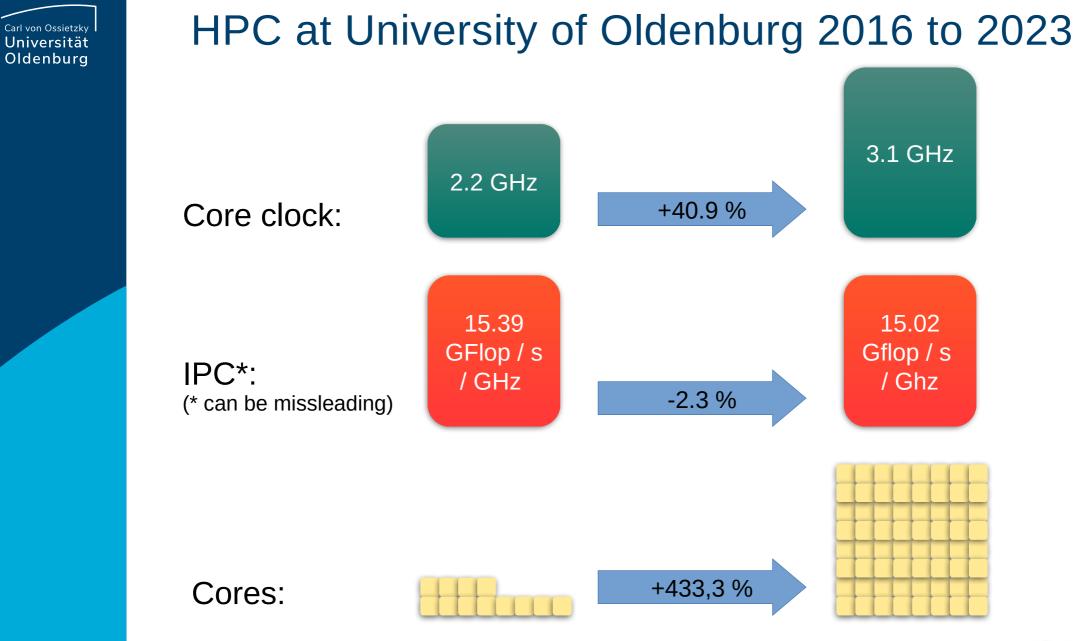

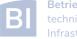

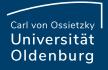

#### **Parallel Hardware Architectures**

 most modern HPC systems (e.g. CARL and EDDY) are clusters of SMP/ccNUMA nodes

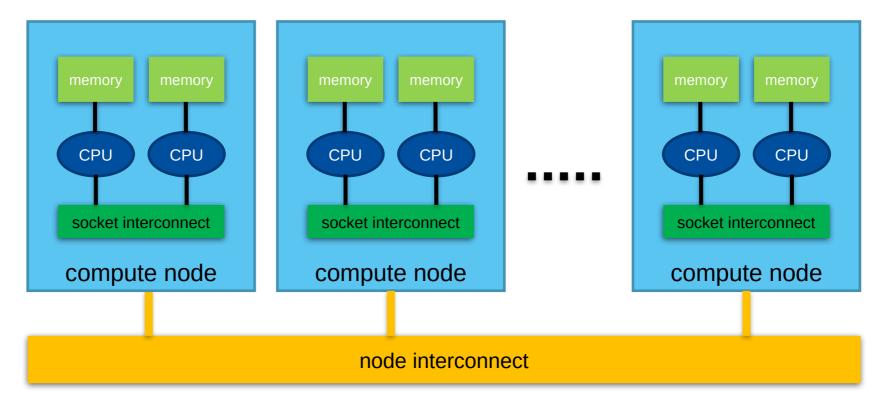

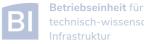

#### **Parallelization Considerations**

- two major resources for computations
  - processor
  - memory
- parallelization means
  - distributing the work
  - distributing the data (on distributed memory machines)
  - synchronization of work
  - communication of data (on distributed memory machines)
- parallel programming models provide the methods to achieve the above goals

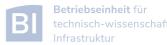

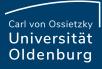

## **Distributing Work and Data**

- Work decomposition •
  - based on loop decomposition
- Data decomposition •
  - all the work for a local chunk of the data is done by the local processor

- Domain decomposition ۲
  - work and data are distributed according to a higher model, e.g. reality

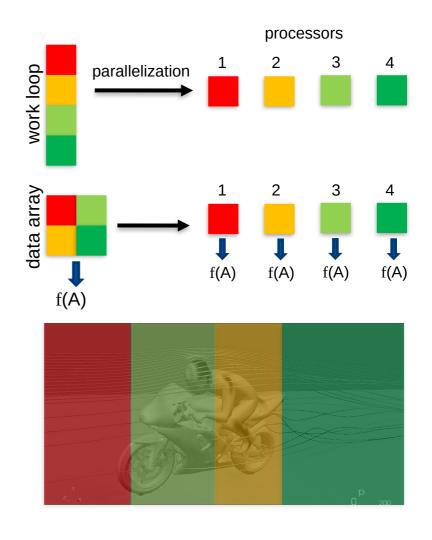

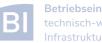

#### **Parallel Programming Models**

- two dominating programming models:
  - OpenMP: uses directives to define work decomposition
  - MPI: standardized message-passing interface
- other programming models
  - HPF (high-performance Fortran)
  - PGAS (Partitioned Global Address Space), e.g. Co-Array Fortran UPC (Unified Parallel C)
- programming models for compute devices
  - CUDA
  - OpenCL

. . .

- OpenACC

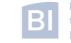

#### **Parallel Programming Models**

- two dominating programming models:
  - OpenMP: uses directives to define work decomposition
  - MPI: standardized message-passing interface
- other programming models
  - HPF (high-performance Fortran)
  - PGAS (Partitioned Global Address Space), e.g. Co-Array Fortran UPC (Unified Parallel C)
- programming models for compute devices
  - CUDA
  - OpenCL

. . .

- OpenACC

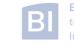

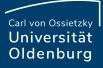

### History of MPI

- MPI is a standard with the prime goals
  - to provide a message-passing interface
  - to provide source-code portability
  - to allow efficient implementations
- MPI exists for more than 25 years
  - MPI-1.0 was released in June, 1994
  - MPI-2.0 was released in July, 1997 and provided additional functionality
  - MPI-3.0 was released in October, 2012 and was developed for better platform and application support (in particular clusters of SMP nodes)
  - MPI-4.0 was released June 2021.

#### http://mpi-forum.org/docs/

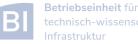

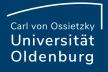

#### A Message-Passing Interface

• sequential program vs. message-passing program

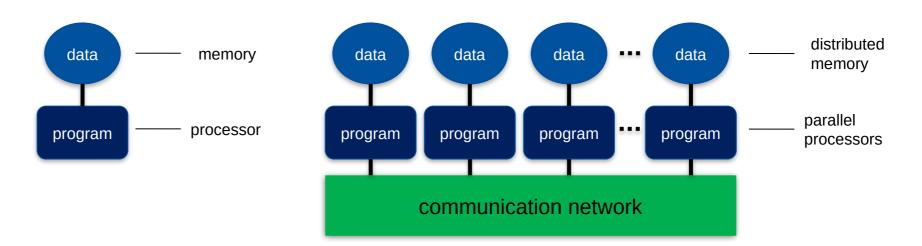

- message-passing programming paradigm:
  - each processor runs a (sub)program, typically the same (SPMD)
  - variables of subprograms have the same name but different (distributed) data
  - communication by special library routines [] message passing

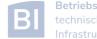

#### Message Passing

- messages are passed through the communication network
- messages require the following information:
  - sending and receiving process
  - data location
  - data type
  - data size

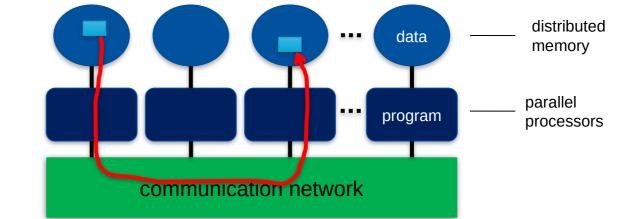

- in order to use the message-passing interface the program must be
  - connected to the MPI library (at compile time)
  - started with the MPI startup tool (mpirun or mpiexec)
  - at runtime MPI is initialized with special library calls (**MPI\_Init()**)

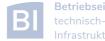

#### Example MPI Program in C/C++

#include <mpi.h>

```
using namespace std;
```

other examples for MPI programs are shown in the videos

```
int main(int argc, char *argv[]) {
    // initialization of MPI
    MPI_Init(&argc, &argv);
```

```
// do some computation in parallel
int partial_result = some_computation();
int global_result = 0;
```

```
// finalization of MPI
MPI_Finalize();
```

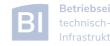

#### **Parallel Programming Models**

- two dominating programming models:
  - OpenMP: uses directives to define work decomposition
  - MPI: standardized message-passing interface
- other programming models
  - HPF (high-performance Fortran)
  - PGAS (Partitioned Global Address Space), e.g. Co-Array Fortran UPC (Unified Parallel C)
- programming models for compute devices
  - CUDA
  - OpenCL

. . .

- OpenACC

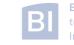

#### GPUs in HPC

- GPUs appeared in the early 2000s in HPC
  - good cost/performance ratio due to mass production for gaming
- initially consumer-grade graphic cards were used
  - limited general-purpose computing
  - algorithms had to mimic graphics display
- today special GPUs are used in HPC
  - no display port
  - run real algorithms

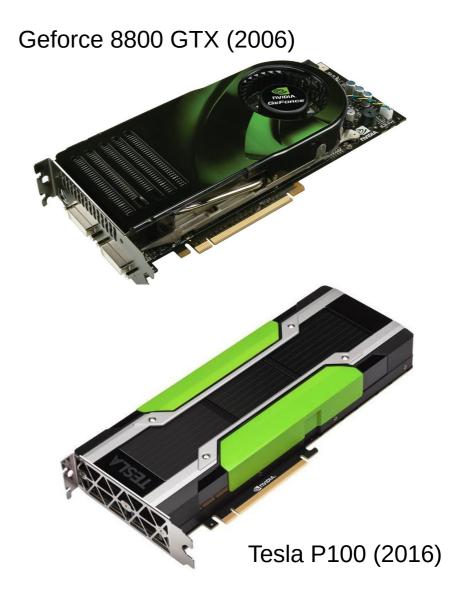

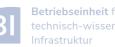

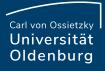

#### **Design of GPUs**

#### Example NVIDIA P100 •

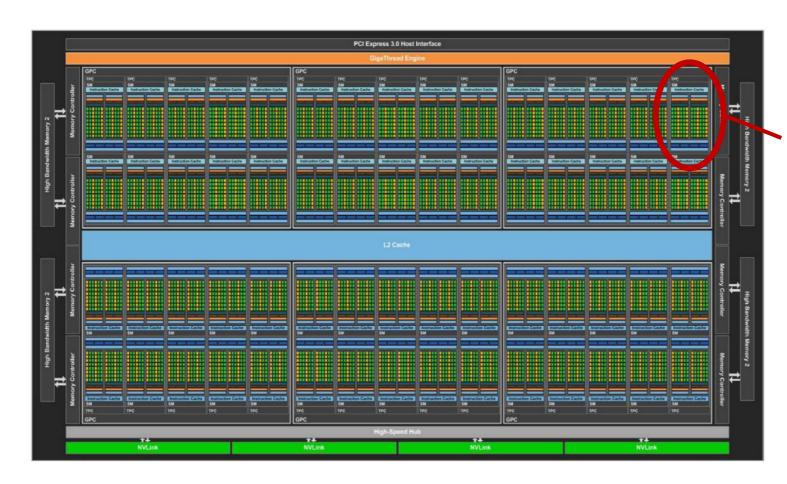

- organized in Graphics (GPCs) and Texture (TPCs) **Processing Clusters**
- 60 streaming multiprocessor (SM)
  - basic compute  $\succ$ resource
  - $\geq$ each SM has 64 CUDA cores
- 4 MB L2 Cache
  - accessed by 8 memory  $\geqslant$ controllers

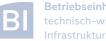

## Design of GPUs (GP100)

|                    |         |            |            |               |            |       | Instructio     | on Cache       |                    |            |               |          |            |       |     |  |  |  |  |
|--------------------|---------|------------|------------|---------------|------------|-------|----------------|----------------|--------------------|------------|---------------|----------|------------|-------|-----|--|--|--|--|
| Instruction Buffer |         |            |            |               |            |       |                |                | Instruction Buffer |            |               |          |            |       |     |  |  |  |  |
| Warp Scheduler     |         |            |            |               |            |       |                | Warp Scheduler |                    |            |               |          |            |       |     |  |  |  |  |
|                    | Dispato |            |            | Dispatch Unit |            |       |                |                | Dispato            |            | Dispatch Unit |          |            |       |     |  |  |  |  |
|                    |         | Regist     | er File (3 | 32,768 x      | 32-bit)    |       |                |                |                    | Regist     | er File (3    | 32,768 x | 32-bit)    |       |     |  |  |  |  |
| Core               | Core    | DP<br>Unit | Core       | Core          | DP<br>Unit | LD/ST | SFU            | Core           | Core               | DP<br>Unit | Core          | Core     | DP<br>Unit | LD/ST | SFU |  |  |  |  |
| Core               | Core    | DP<br>Unit | Core       | Core          | DP<br>Unit | LD/ST | SFU            | Core           | Core               | DP<br>Unit | Core          | Core     | DP<br>Unit | LD/ST | SFU |  |  |  |  |
| Core               | Core    | DP<br>Unit | Core       | Core          | DP<br>Unit | LD/ST | SFU            | Core           | Core               | DP<br>Unit | Core          | Core     | DP<br>Unit | LD/ST | SFU |  |  |  |  |
| Core               | Core    | DP<br>Unit | Core       | Core          | DP<br>Unit | LD/ST | SFU            | Core           | Core               | DP<br>Unit | Core          | Core     | DP<br>Unit | LD/ST | SFL |  |  |  |  |
| Core               | Core    | DP<br>Unit | Core       | Core          | DP<br>Unit | LD/ST | SFU            | Core           | Core               | DP<br>Unit | Core          | Core     | DP<br>Unit | LD/ST | SFL |  |  |  |  |
| Core               | Core    | DP<br>Unit | Core       | Core          | DP<br>Unit | LD/ST | SFU            | Core           | Core               | DP<br>Unit | Core          | Core     | DP<br>Unit | LD/ST | SFL |  |  |  |  |
| Core               | Core    | DP<br>Unit | Core       | Core          | DP<br>Unit | LD/ST | SFU            | Core           | Core               | DP<br>Unit | Core          | Core     | DP<br>Unit | LD/ST | SFU |  |  |  |  |
| Core               | Core    | DP<br>Unit | Core       | Core          | DP<br>Unit | LD/ST | SFU            | Core           | Core               | DP<br>Unit | Core          | Core     | DP<br>Unit | LD/ST | SFU |  |  |  |  |
|                    |         |            |            |               |            |       | /<br>Texture / | L1 Cache       |                    |            |               |          |            |       |     |  |  |  |  |
| Tex                |         |            |            |               |            | ex    |                |                | Te                 | ∋x         | Tex           |          |            |       |     |  |  |  |  |

- the SM is divided into two blocks
  - each has 32 SP core and 16 DP cores
  - 8 Special Function Units (SFUs)
- 64kB of shared memory

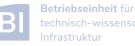

#### Carl von Ossietzky Universität Oldenburg

#### Design of GPUs (GH100 – New HPC Cluster)

| M                                                                                                    |                                                                   |                                                                                                    |                                                                                                    |                                                                                                    |                                                                                                    |       |                                                                                                    |                                                              |                                                                                                    |                                                                                                    |                                                                                                    |                                                                                                    |                                                   |                        |        |
|----------------------------------------------------------------------------------------------------|-------------------------------------------------------------------|----------------------------------------------------------------------------------------------------|----------------------------------------------------------------------------------------------------|----------------------------------------------------------------------------------------------------|----------------------------------------------------------------------------------------------------|-------|----------------------------------------------------------------------------------------------------|--------------------------------------------------------------|----------------------------------------------------------------------------------------------------|----------------------------------------------------------------------------------------------------|----------------------------------------------------------------------------------------------------|----------------------------------------------------------------------------------------------------|---------------------------------------------------|------------------------|--------|
|                                                                                                    |                                                                   |                                                                                                    |                                                                                                    |                                                                                                    | L1 Instr                                                                                                    | uctio | on Cácl                                                                                                    | 18                                                           |                                                                                                    |                                                                                                    |                                                                                                    | _                                                                                                    |                                                   |                        |        |
|                                                                                                    |                                                                   |                                                                                                    |                                                                                                    |                                                                                                    | -                                                                                                    |       | 1                                                                                                    |                                                              |                                                                                                    |                                                                                                    |                                                                                                    |                                                                                                    |                                                   |                        |        |
|                                                                                                    |                                                                   | _                                                                                                    | Instruct                                                                                                    | _                                                                                                    |                                                                                                    |       |                                                                                                    |                                                              |                                                                                                    | L0 In                                                                                                    | struct                                                                                              | ion C                                                                                                    | ache                                              |                        |        |
|                                                                                                    | v                                                                 | and the second second                                                                                                    | Contractor of the local division of the local division of the loca |                                                                                                    | read/clk)                                                                                                    |       |                                                                                                    |                                                              |                                                                                                    |                                                                                                    | eduler                                                                                              | -                                                                                                    |                                                   |                        |        |
|                                                                                                    |                                                                   | Dispati                                                                                                    | ch Unit                                                                                                    | (32 thre                                                                                                    | ead/clk)                                                                                                    |       |                                                                                                    |                                                              | Dis                                                                                                    | patch                                                                                                    | Unit                                                                                                | 32 th                                                                                                    | read/                                             | cik)                   |        |
|                                                                                                    | R                                                                 | legiste                                                                                                    | r File (1                                                                                                    | 16,384                                                                                                    | x 32-bit)                                                                                                    |       |                                                                                                    |                                                              | Regis                                                                                                    | ster f                                                                                                    | File (1                                                                                             | 6,384                                                                                                    | <b>1 x 3</b> 2                                    | 2-bit)                 |        |
| INT32                                                                                                    | FP32                                                              | FP32                                                                                                    | FP6                                                                                                    | 4                                                                                                    |                                                                                                    |       | INT32                                                                                                    | FP32                                                         | FP3                                                                                                    | 2                                                                                                    | FP6                                                                                                 | 4                                                                                                    | -                                                 | _                      |        |
| INT32                                                                                                    |                                                                   | FP32                                                                                                    | FP6                                                                                                    |                                                                                                    |                                                                                                    |       | INT32                                                                                                    | FP32                                                         |                                                                                                    |                                                                                                    | FP6                                                                                                 |                                                                                                    |                                                   |                        |        |
| INT32                                                                                                    |                                                                   | FP32                                                                                                    | FP6                                                                                                    |                                                                                                    |                                                                                                    |       | INT32                                                                                                    | FP32                                                         |                                                                                                    |                                                                                                    | FP6                                                                                                 |                                                                                                    |                                                   |                        |        |
| INT32                                                                                                    |                                                                   | FP32                                                                                                    | FP6                                                                                                    |                                                                                                    |                                                                                                    |       | INT32                                                                                                    | FP32                                                         |                                                                                                    |                                                                                                    | FP6                                                                                                 |                                                                                                    |                                                   |                        |        |
| INT32<br>INT32                                                                                                    |                                                                   | FP32<br>FP32                                                                                                    | FP6<br>FP6                                                                                                    |                                                                                                    |                                                                                                    |       | INT32<br>INT32                                                                                                    | FP32<br>FP32                                                 |                                                                                                    |                                                                                                    | FP6<br>FP6                                                                                          |                                                                                                    |                                                   |                        |        |
| INT32<br>INT32                                                                                                    |                                                                   | FP32<br>FP32                                                                                                    | FP6                                                                                                    |                                                                                                    |                                                                                                    |       | INT32                                                                                                    | FP32                                                         |                                                                                                    | _                                                                                                    | FP6                                                                                                 |                                                                                                    |                                                   |                        |        |
| INT32                                                                                                    |                                                                   | FP32                                                                                                    | FP6                                                                                                    |                                                                                                    | TENSOR CORE                                                                                                  |       | INT32                                                                                                    | FP32                                                         |                                                                                                    |                                                                                                    | FP6                                                                                                 |                                                                                                    | T                                                 | INSC                   | RCOR   |
| INT32                                                                                                    |                                                                   | FP32                                                                                                    | FP6                                                                                                    |                                                                                                    | 4th GENERATION                                                                                               |       | INT32                                                                                                    | FP32                                                         |                                                                                                    |                                                                                                    | FP6                                                                                                 |                                                                                                    |                                                   |                        | ERATIO |
| INT32                                                                                                    |                                                                   | FP32                                                                                                    | FP6                                                                                                    |                                                                                                    | DENERGATION                                                                                                  |       | INT32                                                                                                    | FP32                                                         |                                                                                                    |                                                                                                    | FP6                                                                                                 |                                                                                                    |                                                   |                        |        |
| INT32                                                                                                    | FP32                                                              | FP32                                                                                                    | FP6                                                                                                    | 4                                                                                                    |                                                                                                    |       | INT32                                                                                                    | FP32                                                         | FP3                                                                                                    |                                                                                                    | FP6                                                                                                 |                                                                                                    |                                                   |                        |        |
| INT32                                                                                                    |                                                                   | FP32                                                                                                    | FP6                                                                                                    |                                                                                                    |                                                                                                    |       | INT32                                                                                                    | FP32                                                         |                                                                                                    |                                                                                                    | FP6                                                                                                 |                                                                                                    |                                                   |                        |        |
| INT32                                                                                                    |                                                                   | FP32                                                                                                    | FP6                                                                                                    |                                                                                                    |                                                                                                    |       | INT32                                                                                                    | FP32                                                         |                                                                                                    |                                                                                                    | FP6                                                                                                 |                                                                                                    |                                                   |                        |        |
| INT32                                                                                                    |                                                                   | FP32                                                                                                    | FPG                                                                                                    |                                                                                                    |                                                                                                    |       | INT32                                                                                                    | FP32                                                         |                                                                                                    |                                                                                                    | FP6                                                                                                 |                                                                                                    |                                                   |                        |        |
| INT32<br>INT32                                                                                                    | FP32<br>FP32                                                      | FP32                                                                                                    | FP6<br>FP6                                                                                                    |                                                                                                    |                                                                                                    |       | INT32<br>INT32                                                                                                    | FP32<br>FP32                                                 |                                                                                                    |                                                                                                    | FP6<br>FP6                                                                                          |                                                                                                    |                                                   |                        |        |
|                                                                                                    |                                                                   |                                                                                                    |                                                                                                    |                                                                                                    |                                                                                                    |       | -                                                                                                    |                                                              |                                                                                                    |                                                                                                    |                                                                                                    |                                                                                                    | -                                                 | l un                   | 1      |
| LD/<br>ST                                                                                                    | LDV LD<br>ST S                                                    |                                                                                                    | LD/<br>ST                                                                                                    | LD/<br>ST                                                                                                    | ST ST SFU                                                                                                    |       | LD/<br>ST                                                                                                    | LD/<br>ST                                                    | LD/<br>ST                                                                                                    | LD/<br>ST                                                                                                    | LD/<br>ST                                                                                           | LD/<br>ST                                                                                                    | LD/<br>ST                                         | LD/<br>ST              | SFU    |
|                                                                                                    |                                                                   | Varp Sc                                                                                                    |                                                                                                    | r (32 th                                                                                                    | read/clk)                                                                                                    |       |                                                                                                    |                                                              | Warp                                                                                                    | Sch                                                                                                    | struct<br>eduler                                                                                    | (32 ti                                                                                                    | hread                                             |                        |        |
|                                                                                                    | 10<br>20                                                          | Varp Sc<br>Dispati                                                                                                    | hedule<br>ch Unit                                                                                                    | r (32 th<br>(32 thre                                                                                                    | read/clk)<br>ead/clk)                                                                                        |       |                                                                                                    |                                                              | Warp<br>Disp                                                                                                    | o Schi<br>patch                                                                                                    | eduler<br>Unit (                                                                                    | (32 ti<br>(32 th                                                                                                    | hread<br>read/                                    | clk)                   |        |
| INT22                                                                                                    | R                                                                 | Varp Sc<br>Dispati<br>tegiste                                                                                                    | heduler<br>ch Unit<br>r File (1                                                                                                    | r (32 th<br>(32 thre<br>16,384                                                                                                    | read/clk)                                                                                                    |       |                                                                                                    |                                                              | Warp<br>Disp<br>Regis                                                                                                    | ster f                                                                                                    | eduler<br>Unit (<br>File (1                                                                         | (32 th<br>32 th<br>6,384                                                                                                    | hread<br>read/                                    | clk)                   |        |
|                                                                                                    | R<br>FP32                                                         | Varp So<br>Dispati<br>tegiste<br>FP32                                                                                                    | heduler<br>ch Unit<br>r File (1<br>FP6                                                                                                    | r (32 th<br>(32 thre<br>16,384                                                                                                    | read/clk)<br>ead/clk)                                                                                        |       | INT32                                                                                                    | FP32                                                         | Warp<br>Disp<br>Regis                                                                                                    | o Schi<br>patch<br>ster F                                                                                                | eduler<br>Unit (<br>File (1<br>FP6                                                                  | (32 th<br>32 th<br>6,384                                                                                                    | hread<br>read/                                    | clk)                   |        |
| INT32                                                                                                    | R<br>FP32<br>FP32                                                 | Varp Sc<br>Dispati<br>tegiste                                                                                                    | heduler<br>ch Unit<br>r File (1                                                                                                    | r (32 th<br>(32 thre<br>16,384                                                                                                    | read/clk)<br>ead/clk)                                                                                        |       | INT32<br>INT32<br>INT32                                                                                                    |                                                              | Warp<br>Disp<br>Regis                                                                                                    | Schi<br>patch<br>ster F                                                                                                  | eduler<br>Unit (<br>File (1                                                                         | (32 th<br>32 th<br>6,384<br>4<br>4                                                                                                    | hread<br>read/                                    | clk)                   |        |
| INT32<br>INT32<br>INT32                                                                                                    | R<br>FP32<br>FP32<br>FP32<br>FP32<br>FP32                         | Varp So<br>Dispate<br>tegiste<br>FP32<br>FP32<br>FP32<br>FP32<br>FP32                                                                                                    | hedule<br>ch Unit<br>r File (1<br>FP6<br>FP6<br>FP6<br>FP6                                                                                                    | r (32 th<br>(32 thro<br>16,384                                                                                                    | read/clk)<br>ead/clk)                                                                                        |       | INT32<br>INT32<br>INT32                                                                                                    | FP32<br>FP32<br>FP32<br>FP32                                 | Warp<br>Disp<br>Regis<br>: FP3:<br>: FP3:<br>: FP3:<br>: FP3:                                                                                                    | 2<br>2<br>2<br>2<br>2                                                                                                    | eduler<br>I Unit (<br>File (1<br>FP6<br>FP6<br>FP6                                                  | (32 th<br>32 th<br>6,384<br>4<br>4<br>4<br>4                                                                                                    | hread<br>read/                                    | clk)                   |        |
| INT32<br>INT32<br>INT32<br>INT32                                                                                                    | R<br>FP32<br>FP32<br>FP32<br>FP32<br>FP32<br>FP32                 | Varp Sc<br>Dispate<br>tegiste<br>FP32<br>FP32<br>FP32<br>FP32<br>FP32<br>FP32                                                                                                    | hedule<br>ch Unit<br>r File (1<br>FP6<br>FP6<br>FP6<br>FP6<br>FP6                                                                                                    | r (32 th<br>(32 thro<br>16,384<br>14<br>14<br>14<br>14<br>14                                                                                                    | read/clk)<br>ead/clk)                                                                                        |       | INT32<br>INT32<br>INT32<br>INT32                                                                                                    | FP32<br>FP32<br>FP32<br>FP32<br>FP32                         | Warp<br>Disp<br>Regis<br>: FP3:<br>: FP3:<br>: FP3:<br>: FP3:<br>: FP3:                                                                                                    | Sch<br>patch<br>ster F                                                                                                   | eduler<br>Unit (<br>File (1<br>FP6<br>FP6<br>FP6<br>FP6                                             | (32 th<br>32 th<br>6,384<br>4<br>4<br>4<br>4<br>4<br>4                                                                                                    | hread<br>read/                                    | clk)                   |        |
| INT32<br>INT32<br>INT32<br>INT32<br>INT32                                                                                                    | R<br>FP32<br>FP32<br>FP32<br>FP32<br>FP32<br>FP32<br>FP32         | Varp Sc<br>Dispati<br>tegiste<br>FP32<br>FP32<br>FP32<br>FP32<br>FP32<br>FP32<br>FP32<br>FP32                                                                                                    | hedule<br>ch Unit<br>r File (1<br>FP6<br>FP6<br>FP6<br>FP6<br>FP6<br>FP6<br>FP6                                                                                                    | r (32 thr<br>(32 thre<br>(32 thre<br>(32 thre<br>(32 thre<br>(32 thre<br>(32 thre<br>(32 thre<br>(32 thre<br>(32 thre<br>(32 thre<br>(32 thre<br>(32 thre<br>(32 thre<br>(32 thre<br>(32 thre<br>(32 thre<br>(4 thre<br>(4 thre<br>(4 thre<br>(4 thre<br>(4 thre<br>(4 thre<br>(4 thre<br>(4 thre<br>(4 thre<br>(4 thre<br>(4 thre<br>(4 thre<br>(4 thre<br>(4 thre<br>(4 thre<br>(4 thre)))))))))))))))))))))))))))))))))))) | read/clk)<br>ead/clk)                                                                                        |       | INT32<br>INT32<br>INT32<br>INT32<br>INT32                                                                                                    | FP32<br>FP32<br>FP32<br>FP32<br>FP32<br>FP32                 | Warp<br>Disp<br>Regis<br>FP3:<br>FP3:<br>FP3:<br>FP3:<br>FP3:<br>FP3:                                                                                                    | Sch<br>patch<br>ster F<br>2<br>2<br>2<br>2<br>2<br>2<br>2<br>2<br>2<br>2<br>2<br>2                                       | eduler<br>Unit (<br>File (1<br>FP6<br>FP6<br>FP6<br>FP6<br>FP6                                      | (32 th<br>(32 th)<br>6,384<br>4<br>4<br>4<br>4<br>4<br>4<br>4<br>4                                                                                                    | hread<br>read/                                    | clk)                   |        |
| INT32<br>INT32<br>INT32<br>INT32<br>INT32<br>INT32                                                                                           | R<br>FP32<br>FP32<br>FP32<br>FP32<br>FP32<br>FP32<br>FP32<br>FP32 | Varp Sc<br>Dispati<br>tegiste<br>FP32<br>FP32<br>FP32<br>FP32<br>FP32<br>FP32<br>FP32<br>FP32                                                                                                    | hedule<br>ch Unit<br>r File (1<br>FP6<br>FP6<br>FP6<br>FP6<br>FP6<br>FP6<br>FP6<br>FP6                                                                                                    | r (32 thr<br>(32 thro<br>16,384<br>14<br>14<br>14<br>14<br>14<br>14<br>14<br>14                                                                                                    | read/clk)<br>ead/clk)<br>x 32-bit)                                                                           |       | INT32<br>INT32<br>INT32<br>INT32<br>INT32<br>INT32                                                                                                    | FP32<br>FP32<br>FP32<br>FP32<br>FP32<br>FP32<br>FP32         | Warp<br>Disp<br>Regis<br>: FP3:<br>: FP3:<br>: FP3:<br>: FP3:<br>: FP3:<br>: FP3:<br>: FP3:<br>: FP3:                                                                                                    | Schupatch<br>ster F<br>2<br>2<br>2<br>2<br>2<br>2<br>2<br>2<br>2<br>2<br>2<br>2<br>2<br>2<br>2<br>2<br>2<br>2<br>2       | eduler<br>I Unit (<br>File (1<br>FP6<br>FP6<br>FP6<br>FP6<br>FP6<br>FP6<br>FP6                      | (32 th<br>(32 th)<br>6,384<br>4<br>4<br>4<br>4<br>4<br>4<br>4<br>4<br>4<br>4                                                                                                    | hread/<br>read/<br>4 x 3:                         | clk)<br>2-bit)         |        |
| INT32<br>INT32<br>INT32<br>INT32<br>INT32<br>INT32<br>INT32                                                                                  | R<br>FP32<br>FP32<br>FP32<br>FP32<br>FP32<br>FP32<br>FP32<br>FP32 | Varp So<br>Dispate<br>Registe<br>FP32<br>FP32<br>FP32<br>FP32<br>FP32<br>FP32<br>FP32<br>FP32                                                                                                    | n File (1<br>FP6<br>FP6<br>FP6<br>FP6<br>FP6<br>FP6<br>FP6<br>FP6<br>FP6                                                                                                    | r (32 thr<br>(32 thro<br>16,384<br>14<br>14<br>14<br>14<br>14<br>14<br>14<br>14                                                                                                    | read/clk)<br>ead/clk)<br>x 32-bit)<br>TENSOR CORE                                                            |       | INT32<br>INT32<br>INT32<br>INT32<br>INT32<br>INT32<br>INT32                                                                                                    | FP32<br>FP32<br>FP32<br>FP32<br>FP32<br>FP32<br>FP32<br>FP32 | Warp<br>Disp<br>Regis<br>: FP3:<br>: FP3:<br>: FP3:<br>: FP3:<br>: FP3:<br>: FP3:<br>: FP3:<br>: FP3:<br>: FP3:<br>: FP3:                                                                                                    | 2<br>2<br>2<br>2<br>2<br>2<br>2<br>2<br>2<br>2<br>2<br>2<br>2<br>2<br>2<br>2<br>2<br>2<br>2                              | eduler<br>I Unit (<br>File (1<br>FP6<br>FP6<br>FP6<br>FP6<br>FP6<br>FP6<br>FP6<br>FP6               | (32 th<br>(32 th)<br>(32 th) | hread/<br>i x 3;                                  | clk)<br>2-bit)<br>ENSC |        |
| INT32<br>INT32<br>INT32<br>INT32<br>INT32<br>INT32<br>INT32<br>INT32                                                                         | R<br>FP32<br>FP32<br>FP32<br>FP32<br>FP32<br>FP32<br>FP32<br>FP32 | Varp Sc<br>Dispati<br>tegiste<br>FP32<br>FP32<br>FP32<br>FP32<br>FP32<br>FP32<br>FP32<br>FP32                                                                                                    | hedule<br>ch Unit<br>r File (1<br>FP6<br>FP6<br>FP6<br>FP6<br>FP6<br>FP6<br>FP6<br>FP6                                                                                                    | r (32 th<br>(32 thra<br>(32 thra<br>16,384<br>(4)<br>(4)<br>(4)<br>(4)<br>(4)<br>(4)<br>(4)<br>(4)<br>(4)<br>(4                                                                                                    | read/clk)<br>ead/clk)<br>x 32-bit)                                                                           |       | INT32<br>INT32<br>INT32<br>INT32<br>INT32<br>INT32                                                                                                    | FP32<br>FP32<br>FP32<br>FP32<br>FP32<br>FP32<br>FP32         | Warp<br>Disp<br>Regis<br>PP3<br>FP3<br>FP3<br>FP3<br>FP3<br>FP3<br>FP3<br>FP3<br>FP3<br>FP3                                                                                                    | ster F                                                                                                    | eduler<br>I Unit (<br>File (1<br>FP6<br>FP6<br>FP6<br>FP6<br>FP6<br>FP6<br>FP6                      | (32 th<br>(32 th)<br>(32 th) | hread/<br>i x 3;                                  | clk)<br>2-bit)<br>ENSC |        |
| INT32<br>INT32<br>INT32<br>INT32<br>INT32<br>INT32<br>INT32<br>INT32<br>INT32<br>INT32                                                       | R<br>FP32<br>FP32<br>FP32<br>FP32<br>FP32<br>FP32<br>FP32<br>FP32 | Varp So<br>Dispati<br>Registe<br>FP32<br>FP32<br>FP32<br>FP32<br>FP32<br>FP32<br>FP32<br>FP32                                                                                                    | r File (1<br>FP6<br>FP6<br>FP6<br>FP6<br>FP6<br>FP6<br>FP6<br>FP6<br>FP6<br>FP6                                                                                                    | r (32 th<br>(32 thra<br>(32 thra<br>16,384<br>4<br>4<br>4<br>4<br>4<br>4<br>4<br>4<br>4<br>4<br>4<br>4<br>4<br>4<br>4<br>4                                                                                                    | read/clk)<br>ead/clk)<br>x 32-bit)<br>TENSOR CORE                                                            |       | INT32<br>INT32<br>INT32<br>INT32<br>INT32<br>INT32<br>INT32<br>INT32<br>INT32<br>INT32                                                                                                    | FP32<br>FP32<br>FP32<br>FP32<br>FP32<br>FP32<br>FP32<br>FP32 | Warp<br>Disp<br>Regis<br>2 FP3<br>2 FP3<br>2 FP3<br>2 FP3<br>2 FP3<br>2 FP3<br>2 FP3<br>2 FP3<br>2 FP3<br>2 FP3<br>2 FP3<br>2 FP3                                                                                                    | ster F                                                                                                    | eduier<br>Unit (<br>File (1<br>FP6<br>FP6<br>FP6<br>FP6<br>FP6<br>FP6<br>FP6                        | (32 th<br>(32 th)<br>(32 th) | hread/<br>i x 3;                                  | clk)<br>2-bit)<br>ENSC |        |
| INT32<br>INT32<br>INT32<br>INT32<br>INT32<br>INT32<br>INT32<br>INT32<br>INT32<br>INT32<br>INT32                                              | R<br>FP32<br>FP32<br>FP32<br>FP32<br>FP32<br>FP32<br>FP32<br>FP32 | Warp So<br>Dispati<br>Registe<br>FP32<br>FP32<br>FP32<br>FP32<br>FP32<br>FP32<br>FP32<br>FP32                                                                                                    | heduler<br>ch Unit<br>r File (1<br>FP6<br>FP6<br>FP6<br>FP6<br>FP6<br>FP6<br>FP6<br>FP6<br>FP6<br>FP6                                                                                                    | r (32 th<br>(32 thra<br>(32 thra<br>(32 thra<br>(32 thra<br>(4<br>(4<br>(4<br>(4<br>(4<br>(4<br>(4<br>(4<br>(4<br>(4<br>(4<br>(4<br>(4                                                                                                    | read/clk)<br>ead/clk)<br>x 32-bit)<br>TENSOR CORE                                                            |       | INT32<br>INT32<br>INT32<br>INT32<br>INT32<br>INT32<br>INT32<br>INT32<br>INT32<br>INT32<br>INT32                                                                                                    | FP32<br>FP32<br>FP32<br>FP32<br>FP32<br>FP32<br>FP32<br>FP32 | Warp<br>Disp<br>Regis<br>( FP3)<br>( FP3)<br>( FP3)<br>( FP3)<br>( FP3)<br>( FP3)<br>( FP3)<br>( FP3)<br>( FP3)<br>( FP3)<br>( FP3)                                                                                                    | Schi<br>patch<br>ster I<br>2<br>2<br>2<br>2<br>2<br>2<br>2<br>2<br>2<br>2<br>2<br>2<br>2<br>2<br>2<br>2<br>2<br>2<br>2   | eduler<br>Unit (<br>File (1<br>FP6<br>FP6<br>FP6<br>FP6<br>FP6<br>FP6<br>FP6<br>FP6                 | (32 th<br>(32 th<br>(33 th)<br>(33 th)<br>(33 th)<br>(34 th)<br>(34 th)<br>(34 th)<br>(34 th)<br>(34 th)<br>(34 th)<br>(34 th)<br>(34 th)<br>(34 th)<br>(34 th)<br>(34 th)<br>(34 th)<br>(35 th)<br>(35 th)<br>(35 th)<br>(36 th)<br>(37 th)<br>(37 th)<br>(38 th)<br>(38 th)( | hread/<br>i x 3;                                  | clk)<br>2-bit)<br>ENSC |        |
| INT32<br>INT32<br>INT32<br>INT32<br>INT32<br>INT32<br>INT32<br>INT32<br>INT32<br>INT32<br>INT32<br>INT32                                     | R<br>FP32<br>FP32<br>FP32<br>FP32<br>FP32<br>FP32<br>FP32<br>FP32 | Varp Sc<br>Dispati<br>Registe<br>FP32<br>FP32<br>FP32<br>FP32<br>FP32<br>FP32<br>FP32<br>FP32                                                                                                    | hedule<br>ch Unit<br>r File (1<br>FP6<br>FP6<br>FP6<br>FP6<br>FP6<br>FP6<br>FP6<br>FP6<br>FP6<br>FP6                                                                                                    | r (32 th<br>(32 thru<br>(32 thru<br>16,384<br>4<br>4<br>4<br>4<br>4<br>4<br>4<br>4<br>4<br>4<br>4<br>4<br>4<br>4<br>4<br>4<br>4<br>4                                                                                                    | read/clk)<br>ead/clk)<br>x 32-bit)<br>TENSOR CORE                                                            |       | INT32<br>INT32<br>INT32<br>INT32<br>INT32<br>INT32<br>INT32<br>INT32<br>INT32<br>INT32<br>INT32<br>INT32                                                                                                    | FP32<br>FP32<br>FP32<br>FP32<br>FP32<br>FP32<br>FP32<br>FP32 | Warp<br>Disp<br>Regis<br>FP3:<br>FP3:<br>FP3:<br>FP3:<br>FP3:<br>FP3:<br>FP3:<br>FP3:                                                                                                    | schi<br>patch<br>ster P<br>2<br>2<br>2<br>2<br>2<br>2<br>2<br>2<br>2<br>2<br>2<br>2<br>2<br>2<br>2<br>2<br>2<br>2<br>2   | eduler<br>Unit (<br>File (1<br>FP6<br>FP6<br>FP6<br>FP6<br>FP6<br>FP6<br>FP6<br>FP6<br>FP6<br>FP6   | <b>(32 th</b><br><b>6,38</b> 4<br><b>4</b><br>4<br>4<br>4<br>4<br>4<br>4<br>4<br>4<br>4<br>4<br>4<br>4<br>4<br>4<br>4<br>4<br>4                                                                                                    | hread/<br>i x 3;                                  | clk)<br>2-bit)<br>ENSC |        |
| INT32<br>INT32<br>INT32<br>INT32<br>INT32<br>INT32<br>INT32<br>INT32<br>INT32<br>INT32<br>INT32<br>INT32                                     | R<br>FP32<br>FP32<br>FP32<br>FP32<br>FP32<br>FP32<br>FP32<br>FP32 | Varp Sc<br>Dispati<br>Registe<br>FP32<br>FP32<br>FP32<br>FP32<br>FP32<br>FP32<br>FP32<br>FP32                                                                                                    | hedule<br>ch Unit<br>r File (1<br>FP6<br>FP6<br>FP6<br>FP6<br>FP6<br>FP6<br>FP6<br>FP6<br>FP6<br>FP6                                                                                                    | r (32 th<br>(32 thr<br>(32 thr<br>16,384<br>4<br>4<br>4<br>4<br>4<br>4<br>4<br>4<br>4<br>4<br>4<br>4<br>4<br>4<br>4<br>4<br>4<br>4                                                                                                    | read/clk)<br>ead/clk)<br>x 32-bit)<br>TENSOR CORE                                                            |       | INT32<br>INT32<br>INT32<br>INT32<br>INT32<br>INT32<br>INT32<br>INT32<br>INT32<br>INT32<br>INT32<br>INT32                                                                                                    | FP32<br>FP32<br>FP32<br>FP32<br>FP32<br>FP32<br>FP32<br>FP32 | Warp<br>Disp<br>Regis<br>PP3:<br>PP3:<br>PP3:<br>PP3:<br>PP3:<br>PP3:<br>PP3:<br>PP3                                                                                                    | schi<br>patch<br>ster P<br>2<br>2<br>2<br>2<br>2<br>2<br>2<br>2<br>2<br>2<br>2<br>2<br>2<br>2<br>2<br>2<br>2<br>2<br>2   | eduler<br>I Unit (<br>File (1<br>FP6<br>FP6<br>FP6<br>FP6<br>FP6<br>FP6<br>FP6<br>FP6<br>FP6<br>FP6 | 4<br>4<br>4<br>4<br>4<br>4<br>4<br>4<br>4<br>4<br>4<br>4<br>4<br>4<br>4<br>4<br>4<br>4<br>4                                                                                                    | hread/<br>i x 3;                                  | clk)<br>2-bit)<br>ENSC |        |
| INT32<br>INT32<br>INT32<br>INT32<br>INT32<br>INT32<br>INT32<br>INT32<br>INT32<br>INT32<br>INT32<br>INT32<br>INT32                            | R<br>FP32<br>FP32<br>FP32<br>FP32<br>FP32<br>FP32<br>FP32<br>FP32 | Varp Sc<br>Dispati<br>egiste<br>FP32<br>FP32<br>FP32<br>FP32<br>FP32<br>FP32<br>FP32<br>FP32                                                                                                    | hedule<br>ch Unit<br>r File (1<br>FP6<br>FP6<br>FP6<br>FP6<br>FP6<br>FP6<br>FP6<br>FP6<br>FP6<br>FP6                                                                                                    | r (32 th<br>(32 thru<br>(32 thru<br>16,384<br>4<br>4<br>4<br>4<br>4<br>4<br>4<br>4<br>4<br>4<br>4<br>4<br>4<br>4<br>4<br>4<br>4<br>4                                                                                                    | read/clk)<br>ead/clk)<br>x 32-bit)<br>TENSOR CORE                                                            |       | INT32<br>INT32<br>INT32<br>INT32<br>INT32<br>INT32<br>INT32<br>INT32<br>INT32<br>INT32<br>INT32<br>INT32<br>INT32                                                                                           | FP32<br>FP32<br>FP32<br>FP32<br>FP32<br>FP32<br>FP32<br>FP32 | Warp<br>Disp<br>Regis<br>: FP3;<br>: FP3; | ster f<br>2<br>2<br>2<br>2<br>2<br>2<br>2<br>2<br>2<br>2<br>2<br>2<br>2<br>2<br>2<br>2<br>2<br>2<br>2                    | eduler<br>I Unit (<br>File (1<br>FP6<br>FP6<br>FP6<br>FP6<br>FP6<br>FP6<br>FP6<br>FP6<br>FP6<br>FP6 | (32 th)<br>(32 th)<br>(32 th)<br>(33 th)<br>(33 th)<br>(34 th)<br>(34 th | hread/<br>i x 3;                                  | clk)<br>2-bit)<br>ENSC |        |
| INT32<br>INT32<br>INT32<br>INT32<br>INT32<br>INT32<br>INT32<br>INT32<br>INT32<br>INT32<br>INT32<br>INT32<br>INT32<br>INT32                   | R<br>FP32<br>FP32<br>FP32<br>FP32<br>FP32<br>FP32<br>FP32<br>FP32 | Varp Sc<br>Dispati<br>egiste<br>FP32<br>FP32<br>FP32<br>FP32<br>FP32<br>FP32<br>FP32<br>FP32                                                                                                    | hedule<br>ch Unit<br>r File (1<br>FP6<br>FP6<br>FP6<br>FP6<br>FP6<br>FP6<br>FP6<br>FP6<br>FP6<br>FP6                                                                                                    | r (32 thr<br>(32 thr<br>(32 thr<br>(32 thr<br>(32 thr<br>(32 thr<br>(44<br>(44<br>(44<br>(44<br>(44<br>(44<br>(44<br>(44))))))))                                                                                                    | read/clk)<br>ead/clk)<br>x 32-bit)<br>TENSOR CORE<br>4 <sup>th</sup> GENERATION                              |       | INT32<br>INT32<br>INT32<br>INT32<br>INT32<br>INT32<br>INT32<br>INT32<br>INT32<br>INT32<br>INT32<br>INT32<br>INT32<br>INT32<br>INT32                                                                         | FP32<br>FP32<br>FP32<br>FP32<br>FP32<br>FP32<br>FP32<br>FP32 | Warp           Disp           Disp           Regis           *           *           *           *           *           *           *           *           *           *           *           *           *           *           *           *           *           *           *           *           *           *           *           *           *           *           *           *           *           *           *           *           *           *           *           *           *           *           *           *           *           *           *           *           *           *           *           *           *                                                                                                    | 2 Schr<br>patch<br>ster F<br>2<br>2<br>2<br>2<br>2<br>2<br>2<br>2<br>2<br>2<br>2<br>2<br>2<br>2<br>2<br>2<br>2<br>2<br>2 | eduler<br>File (1<br>FP6<br>FP6<br>FP6<br>FP6<br>FP6<br>FP6<br>FP6<br>FP6                           | (32 th)<br>(32 th)<br>(32 th)<br>(33 th)<br>(33 th)<br>(34 th)<br>(34 th | hread<br>fread/<br>4 x 3<br>TI<br>4 <sup>th</sup> | ENSC<br>GEN            | ERATIO |
| INT32<br>INT32<br>INT32<br>INT32<br>INT32<br>INT32<br>INT32<br>INT32<br>INT32<br>INT32<br>INT32<br>INT32<br>INT32                            | R<br>FP32<br>FP32<br>FP32<br>FP32<br>FP32<br>FP32<br>FP32<br>FP32 | Varp Sc<br>Dispate<br>Registe<br>FP32<br>FP32<br>FP32<br>FP32<br>FP32<br>FP32<br>FP32<br>FP32                                                                                                    | hedule<br>ch Unit<br>r File (1<br>FP6<br>FP6<br>FP6<br>FP6<br>FP6<br>FP6<br>FP6<br>FP6<br>FP6<br>FP6                                                                                                    | r (32 th<br>(32 thru<br>(32 thru<br>16,384<br>4<br>4<br>4<br>4<br>4<br>4<br>4<br>4<br>4<br>4<br>4<br>4<br>4<br>4<br>4<br>4<br>4<br>4                                                                                                    | read/clk)<br>ead/clk)<br>x 32-bit)<br>TENSOR CORE                                                            |       | INT32<br>INT32<br>INT32<br>INT32<br>INT32<br>INT32<br>INT32<br>INT32<br>INT32<br>INT32<br>INT32<br>INT32<br>INT32                                                                                           | FP32<br>FP32<br>FP32<br>FP32<br>FP32<br>FP32<br>FP32<br>FP32 | Warp<br>Disp<br>Regis<br>: FP3:<br>: FP3: | ster f<br>2<br>2<br>2<br>2<br>2<br>2<br>2<br>2<br>2<br>2<br>2<br>2<br>2<br>2<br>2<br>2<br>2<br>2<br>2                    | eduler<br>I Unit (<br>File (1<br>FP6<br>FP6<br>FP6<br>FP6<br>FP6<br>FP6<br>FP6<br>FP6<br>FP6<br>FP6 | (32 th)<br>(32 th)<br>(32 th)<br>(33 th)<br>(33 th)<br>(34 th)<br>(34 th | hread/<br>i x 3;                                  | clk)<br>2-bit)<br>ENSC |        |
| INT32<br>INT32<br>INT32<br>INT32<br>INT32<br>INT32<br>INT32<br>INT32<br>INT32<br>INT32<br>INT32<br>INT32<br>INT32<br>INT32<br>INT32<br>INT32 | R<br>FP32<br>FP32<br>FP32<br>FP32<br>FP32<br>FP32<br>FP32<br>FP32 | Varp Sc<br>Dispate<br>Registe<br>FP32<br>FP32<br>FP32<br>FP32<br>FP32<br>FP32<br>FP32<br>FP32                                                                                                    | heduled                                                                                                    | r (32 thr<br>(32 thr<br>(32 thr<br>(32 thr<br>(33 thr<br>(34 the<br>(34 the<br>(34 the<br>(34 the))))))))))))))))))))))))))))))))))))                                                                                                    | read/clk)<br>sad/clk)<br>x 32-bit)<br>TENSOR CORE<br>4 <sup>th</sup> GENERATION<br>LOY LOY SFU<br>TENSOR MEM | _     | INT32<br>INT32<br>INT32<br>INT32<br>INT32<br>INT32<br>INT32<br>INT32<br>INT32<br>INT32<br>INT32<br>INT32<br>INT32<br>INT32<br>INT32<br>INT32<br>INT32<br>INT32<br>INT32<br>INT32<br>INT32<br>INT32<br>INT32 | FP32<br>FP32<br>FP32<br>FP32<br>FP32<br>FP32<br>FP32<br>FP32 | Warp<br>Disg<br>Regis<br>PP3:<br>PP3:<br>PP3:<br>PP3:<br>PP3:<br>PP3:<br>PP3:<br>PP3                                                                                                    | Schur<br>patch<br>ster f<br>2<br>2<br>2<br>2<br>2<br>2<br>2<br>2<br>2<br>2<br>2<br>2<br>2<br>2<br>2<br>2<br>2<br>2<br>2  | eduler<br>File (1<br>FP6<br>FP6<br>FP6<br>FP6<br>FP6<br>FP6<br>FP6<br>FP6<br>FP6<br>FP6             | (32 th<br>(32 th<br>6,384<br>4<br>4<br>4<br>4<br>4<br>4<br>4<br>4<br>4<br>4<br>4<br>4<br>4<br>4<br>4<br>4<br>4<br>4                                                                                                    | tread<br>t x 3;<br>t x 3;                         | cik)<br>2-bit)<br>GEN  | ERATIO |
| INT32<br>INT32<br>INT32<br>INT32<br>INT32<br>INT32<br>INT32<br>INT32<br>INT32<br>INT32<br>INT32<br>INT32<br>INT32<br>INT32<br>INT32<br>INT32 | R<br>FP32<br>FP32<br>FP32<br>FP32<br>FP32<br>FP32<br>FP32<br>FP32 | Varp Sc<br>Dispate<br>Registe<br>FP32<br>FP32<br>FP32<br>FP32<br>FP32<br>FP32<br>FP32<br>FP32                                                                                                    | heduled                                                                                                    | r (32 thr<br>(32 thr<br>(32 thr<br>(32 thr<br>(33 thr<br>(34 the<br>(34 the<br>(34 the<br>(34 the))))))))))))))))))))))))))))))))))))                                                                                                    | read/clk)<br>sad/clk)<br>x 32-bit)<br>TENSOR CORE<br>4 <sup>th</sup> GENERATION                              | _     | INT32<br>INT32<br>INT32<br>INT32<br>INT32<br>INT32<br>INT32<br>INT32<br>INT32<br>INT32<br>INT32<br>INT32<br>INT32<br>INT32<br>INT32<br>INT32<br>INT32<br>INT32<br>INT32<br>INT32<br>INT32<br>INT32<br>INT32 | FP32<br>FP32<br>FP32<br>FP32<br>FP32<br>FP32<br>FP32<br>FP32 | Warp<br>Disg<br>Regis<br>PP3:<br>PP3:<br>PP3:<br>PP3:<br>PP3:<br>PP3:<br>PP3:<br>PP3                                                                                                    | Schur<br>patch<br>ster f<br>2<br>2<br>2<br>2<br>2<br>2<br>2<br>2<br>2<br>2<br>2<br>2<br>2<br>2<br>2<br>2<br>2<br>2<br>2  | eduler<br>File (1<br>FP6<br>FP6<br>FP6<br>FP6<br>FP6<br>FP6<br>FP6<br>FP6<br>FP6<br>FP6             | (32 th<br>(32 th<br>6,384<br>4<br>4<br>4<br>4<br>4<br>4<br>4<br>4<br>4<br>4<br>4<br>4<br>4<br>4<br>4<br>4<br>4<br>4                                                                                                    | tread<br>t x 3;<br>t x 3;                         | cik)<br>2-bit)<br>GEN  | ERATIO |
|                                                                                                    | R<br>FP32<br>FP32<br>FP32<br>FP32<br>FP32<br>FP32<br>FP32<br>FP32 | Varp Sc           Dispatz           degiste           FP32           FP32< | heduled                                                                                                    | r (32 thr<br>(32 thr<br>(32 thr<br>(32 thr<br>(33 thr<br>(34 the<br>(34 the<br>(34 the<br>(34 the))))))))))))))))))))))))))))))))))))                                                                                                    | read/clk)<br>sad/clk)<br>x 32-bit)<br>TENSOR CORE<br>4 <sup>th</sup> GENERATION<br>LOY LOY SFU<br>TENSOR MEM | _     | INT32<br>INT32<br>INT32<br>INT32<br>INT32<br>INT32<br>INT32<br>INT32<br>INT32<br>INT32<br>INT32<br>INT32<br>INT32<br>INT32<br>INT32<br>INT32<br>INT32<br>INT32<br>INT32<br>INT32<br>INT32<br>INT32<br>INT32 | FP32<br>FP32<br>FP32<br>FP32<br>FP32<br>FP32<br>FP32<br>FP32 | Warp<br>Disg<br>Regis<br>PP3:<br>PP3:<br>PP3:<br>PP3:<br>PP3:<br>PP3:<br>PP3:<br>PP3                                                                                                    | Schur<br>patch<br>ster f<br>2<br>2<br>2<br>2<br>2<br>2<br>2<br>2<br>2<br>2<br>2<br>2<br>2<br>2<br>2<br>2<br>2<br>2<br>2  | eduler<br>File (1<br>FP6<br>FP6<br>FP6<br>FP6<br>FP6<br>FP6<br>FP6<br>FP6<br>FP6<br>FP6             | (32 th<br>(32 th<br>6,384<br>4<br>4<br>4<br>4<br>4<br>4<br>4<br>4<br>4<br>4<br>4<br>4<br>4<br>4<br>4<br>4<br>4<br>4                                                                                                    | tread<br>t x 3;<br>t x 3;                         | cik)<br>2-bit)<br>GEN  | SFU    |

- the SM is divided into 4 blocks, each block has
  - 32 FP32 and 16 FP64 units
  - 16 INT32 units
  - 1 Tensor core
  - 4 SFUs
- 256kB of shared L1-cache

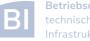

#### Carl von Ossietzky Universität Oldenburg

#### **CPU** Core Control Logic ALU ALU ALU ALU Cache **CUDA** Core **Dispatch Port** Operand Collector **FP Unit INT Unit** Result Queue

#### • CPU cores perform tasks independently

- control logic is included in the core
- designed for serial computation
- modern CPU cores include small SIMD units (e.g. AVX)
- CUDA cores have no control logic
  - control logic is in SM only
  - all cores must perform same instruction
  - SM is a SIMD unit

CPU Core vs. CUDA Core vs. Tensor Core

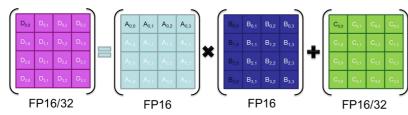

• Tensor cores operate on 4x4 matrices or larger

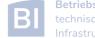

## Hybrid Parallel Programming Models

- parallel programming models can be combined in a hybrid approach for better performance or special needs
- common approach is MPI + OpenMP to reduce the number of MPI process (communication overhead)
  - example: use MPI to start a parallel program on multiple dual-socket nodes, one MPI process per socket and OpenMP to utilize the available cores per socket
- MPI + CUDA/OpenACC to use GPUs across multiple nodes or OpenMP + CUDA for multiple GPUs in a single node
  - NVLink (or similar) may allow you to address multiple GPUs within a node as a single device

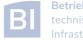

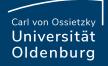

# Slurm Options for Parallel Computing

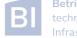

### Slurm Options for Parallel Computing

a Slurm job can request to run multiple tasks

- the option --ntasks or a combination of --nodes and
  - **--tasks-per-node** can be used to set the number of tasks
- tasks can be executed using with **srun** (but this is not a typical use case)
- a process in a parallel MPI programs corresponds to a task and **mpirun** is aware of the requested number of tasks
- a Slurm job can also request multiple (logical) cores per task
- the option **--cpus-per-task** can be used for that
- a Slurm **cpu** can be a physical core or a logical (hyper)thread

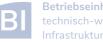

#### Variables in Job Scripts

if you have a parallel application and you have requested multiple tasks and/or CPUs you can use corresponding variables in your job script

- SLURM\_JOB\_NODELIST:

List of nodes allocated to the job

- **SLURM\_JOB\_NUM\_NODES**: Total number of nodes in the

job's resource allocation

- SLURM\_NTASKS: Number of tasks requested
- SLURM\_NTASKS\_PER\_NODE: Number of tasks requested per node
- SLURM\_CPUS\_PER\_TASK:

Number of CPUs requested per task

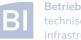

## Slurm Options for GPU Computing to use the GPU nodes your job script should include selection of an appropriate partition **#SBATCH** --partition mpcg.p **# or mpcb.p or cfdg.p** request for one or two GPUs (Generic RESource in Slurm) **#SBATCH** --gres=gpu:1 # 1 or 2 gpus you also need to load the CUDA Toolkit module load CUDA # add version if needed

note that the driver (and as a result libcuda.so) is only available on the GPU nodes

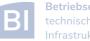